# **Azure Data Studio Download**

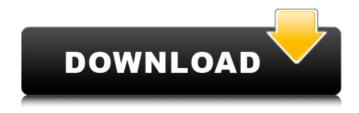

## Azure Data Studio Crack +

Intelligent query planning and reporting capabilities to help you build queries and generate reports, drill down, change data in-line and detect changes that occur to your data over time, getting better insights into your data and making smarter decisions quickly. SQL Server: A database server that can be used with different software, for example, Microsoft SQL Server, Azure SQL Database, Azure SQL Data Warehouse and Azure SQL DW. Azure SQL Data Warehouse: A cloud-based, enterprise-grade data warehouse, which offers huge capacity for storing data and provides excellent performance for querying and analyzing data. SQL Server Data Tools Description: Microsoft SQL Server Data Tools is a set of integrated editors and debuggers designed to make working with SQL Server databases easier. SQL Server GUI Tools: Database Tools designed to work with SQL Server database in a graphical way. These tools include the SQL Server Management Studio and SQL Server Data Tools. SQL Server Project Files: SQL Server Project files contain a set of projects, such as data models, procedures and views. They are used to script complex database objects, and they contain the information about the scripts. Tableau: A data visualization tool that has a desktop client (Tableau Server) and a visualization application (Tableau Software). Source Control: With the help of a source control, the changes to your project files are stored. Git is an open source distributed revision control system that uses a novel branching model. TypeScript: JavaScript.ts extension files allow you to write traditional JavaScript in the TypeScript language. Visual Studio Description: Microsoft Visual Studio is a series of integrated development environments that integrate application lifecycle management capabilities with source control, code intelligence, automated build and test, and deployment tools. MongoDB Server Description: MongoDB Server is a scalable, high performance, open source, document-oriented database that can run on multiple types of hardware. It can be used as a standalone database server for your local development or deployment, or it can be embedded within other applications or used as a service within a data center. It is one of the most popular NoSQL databases. Tableau Desktop Description: Tableau provides data visualizations and dashboards that help reveal patterns and trends. Installation: Installation 1) Install SQL Operations Studio: As I mentioned above, using SQL Operations Studio will help you to perform database maintenance tasks faster, and this is why I highly recommend that you install it. Once you have downloaded and installed it, go to the

### **Azure Data Studio Crack**

Azure Data Studio Activation Code is a new personal cloud data management app and service from Microsoft that introduces a more efficient way to explore, visualize, and manage your personal data. Azure Data Studio Torrent Download integrates with Windows, iOS, Android, and MacOS devices and enables you to access your data easily from anywhere, and to use it for a variety of applications, including mobile and desktop. Azure Data Studio is part of the Azure Data Platform suite, which includes Azure SQL Data Warehouse, and the Azure Data Lake Service, which includes Azure Data Lake Store and Azure Data Lake Analytics. Overview of Azure Data Studio: Whether you're an individual or an enterprise, you can gain a deeper understanding of your data using Azure Data Studio. Based on the new Azure Data Studio plug-in for Visual Studio Code, Azure Data Studio enables you to instantly access and manage data in a variety of ways. It provides a powerful data management workflow to help you explore, visualize, analyze, and manage

the data in the cloud. With Azure Data Studio, you can connect to your data from your browser or mobile device and manage multiple cloud-based data sets simultaneously. Using the app, you can easily identify key insights, while also performing ETL data transformation, interactive analysis, machine learning, and text analysis, and set up self-serve or flowable pipelines. Built with a modern user interface, Azure Data Studio provides real-time collaboration, version control, and integration with GIT. Key Features: Cloud Data Build mobile and web apps with the power of cloud-based data and big data processing. Access, analyze, and visualize structured and unstructured data in the cloud. Visualization Connect and visualize data in the cloud easily in an interactive way, combining all your tables into one dashboard, drag and drop, annotate, and publish to Microsoft Azure Table Storage and DocumentDB. Data Exploration Start with a simple query and drill down to find the data your need. Explore datasets, including SQL, MySQL, and Excel files, and analyze data with an interactive map, chart, and table. Manage Connections Connect to your data and servers easily, and quickly manage connections from a browser, mobile app, or desktop client. Mobile Development Develop, test, and debug modern mobile apps with the Microsoft Visual Studio mobile app development platform, which includes Azure Data Studio. Machine Learning Transform your data using Azure Data Lake and machine learning. Use predictive analytics, machine learning, and IoT. Visual Studio Code Description: Visual 09e8f5149f

2/4

#### **Azure Data Studio**

Azure Data Studio is the official Azure SOL Data Studio for connecting to SOL Server, Azure SOL Data Warehouse and Azure SQL Database. Supports the full SQL language syntax, and allows you to write SQL statements and explore datasets including data tables and views. Data Studio makes it easy to develop large-scale, production applications with access to all the data and services available in Azure, as well as SOL Server, Azure SOL Data Warehouse and Azure SOL Database. SQL Server Development Features: With all of the features of SQL Server, developers can connect to SQL Server databases as well as Data Warehouse and Azure SQL Databases. Powerful SQL language support to work with both structured and unstructured data in SQL Server databases, for development and production use. Explore data with a new data-centric user interface (UI) in Azure Data Studio, which empowers users to write SQL queries as if they were using SQL Server Management Studio. Comprehensive features include: Create, modify, and execute queries in SQL scripts using the built-in editor Edit statements as well as manage columns, tables, indexes, and primary keys Create, modify, and execute stored procedures in SQL scripts Import data from local files and databases Populate local tables with data Perform snapshot backups, redo logs, and other recovery tasks Manage schema changes Accelerate application development time with live data, visual tools, and access to real-time data Work with on-premises Data Warehouse and Azure SQL Data Warehouse Access data from Azure SQL Data Warehouse and Azure SQL Database, and more Import scripts and views into Azure SQL Data Warehouse and Azure SQL Database, and more Tutorials: Transact SQL tutorials for developers, developers to work with Azure Data Studio, and those with Windows Server 2016 and Azure Data Studio today What's New: SQL Server 2016 CTP4 and Azure Data Studio What's New in SQL Operations Studio for SQL Server 2016: While playing around with CTP 4 of SQL Server 2016 today I did something to upgrade SQL Operations Studio. My only CTP version was SQL Operations Studio 2.1, but when trying to close it I got an error saying it was locked. A quick Ctrl-Alt-Del did the trick and now I have SQL Operations Studio 2.2. There are no new features and its compatible with SQL Server 2016 CTP4.Q: why

### What's New in the Azure Data Studio?

Azure Data Studio is a cloud-native, and cloud-first data analysis and machine learning application, enabling you to build powerful data analytics solutions, as well as machine learning models and AI applications from a serverless cloud. Azure Data Studio consists of four modules: Connect, which enables you to create Azure Data Studio projects and connect to your Azure Data Catalog. Explore, where you can explore a dataset, run data analytics, including SQL, Python and R, and build a dataset. Pipelines, including various data sources and data processing units. Publish, which enables you to publish results to Azure Data Lake, Azure SQL Database, Azure SQL Data Warehouse, Azure HDInsight and Microsoft Windows. Make the most of your data using the Azure Data Studio SDK Using the Azure Data Studio SDK, you can run Azure Data Studio projects, and connect to your Azure Data Catalog. This enables you to develop Azure Data Studio solutions that store data in a serverless, server-less, native, SQL database-agnostic, scalable, cloud-native, scalable data architecture. Download this software: Learn how to make data-centric decisions: Learn how to operate in the serverless, server-less, native, SOL database-agnostic, scalable, cloud-native, scalable data architecture: Thanks for Watching, Please Like & Subscribe: JoinTeam: Tweetfollow us on: The sky is the limit love Processing SQL Server Data and Visualizing the Results with Python We demo the basics of processing SQL Server data using Python. Learn how to download data into a Python dataframe check for null values and pivot the data. published: 25 Feb 2015 Real-Time rendering of SQL Data into Graphs using Flume Apache Flume is a distributed, reliable, and secure software package. It is an event-driven, distributed, and hierarchical storage and flow management system. This video demonstrates how you can use SQL queries to run through a data source and retrieve a specific event that has changed data in database. With Apache Flume, this event can be captured and stored in a buffer

## **System Requirements:**

Supported Systems: - Any Windows 10 operating system Please Note: You will need to run the Windows Installer from the Start menu. The System UAC settings will need to be turned off. Step 1. Install the required Windows Updates Download and Install the latest updates for your Windows 10 operating system. Windows Update Control Panel -> Windows Update Step 2. Install the latest NVIDIA driver Download and Install the latest available NVIDIA drivers for your system. If you have an older GPU that is

#### Related links:

http://pixology.in/wp-content/uploads/2022/06/GameSaveBackup.pdf

https://www.newssunisunavi.com/wp-content/uploads/2022/06/CuberStackX.pdf

https://dubaiandmore.com/wp-content/uploads/2022/06/Pastello Crack .pdf

http://www.chandabags.com/wp-content/uploads/2022/06/DVDFab Photo Enhancer AI.pdf

http://www.shopinrockdale.com/wp-content/uploads/2022/06/paduzeno.pdf

http://www.kitesurfingkites.com/wp-content/uploads/MG Designer Crack Download X64 2022.pdf

http://empoderamientodelospueblosoriginariosac.com/?p=3335

http://dox.expert/?p=15023

https://eafuerteventura.com/wp-content/uploads/2022/06/Java DeObfuscator April2022.pdf

https://lots-a-stuff.com/dyn500-crack-serial-number-full-torrent/

https://gravesendflorist.com/pc-bean-clean/

https://makanty.net/wp-content/uploads/2022/06/deetri.pdf

https://biodashofficial.com/font-matching-tool-534-0-crack-latest-2022/

https://www.l-mesitran.ro/?p=1

http://www.studiofratini.com/copernic-tracker-crack-free-download-april-2022/

https://www.papershoot.com/wp-content/uploads/AC3Filter\_tools.pdf

http://formeetsante.fr/logit-crack-license-keygen-x64/

https://www.designonline-deco.com/wp-content/uploads/2022/06/Drop Down Menu Maker.pdf

http://yotop.ru/2022/06/08/web-data-shark-crack-for-pc-2022/

https://casacostaalmeria.com/wp-

content/uploads/2022/06/Se7en Task Manager Modder With Registration Code Free Download For PC.pdf